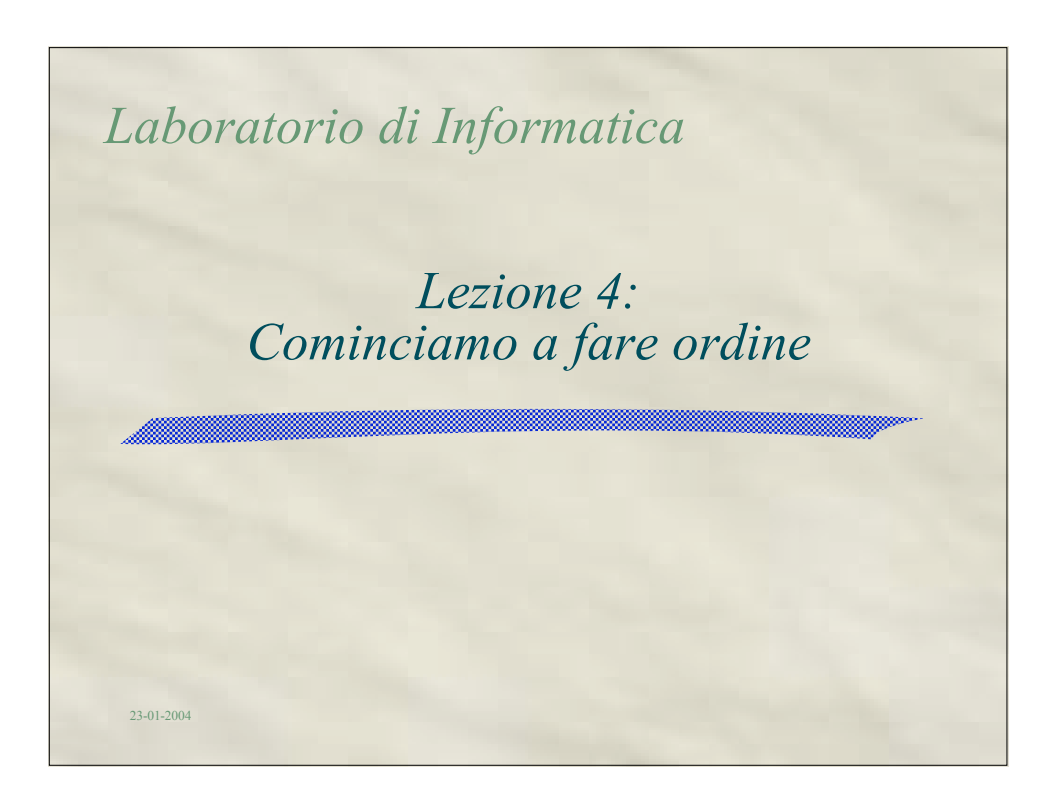

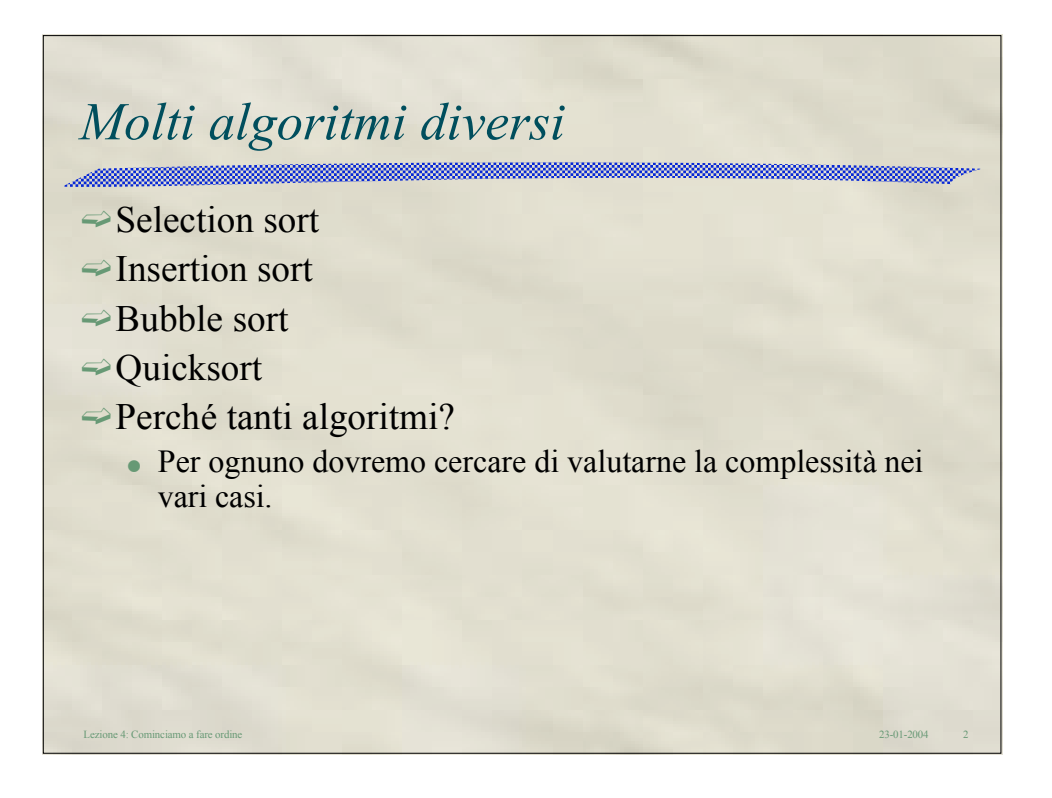

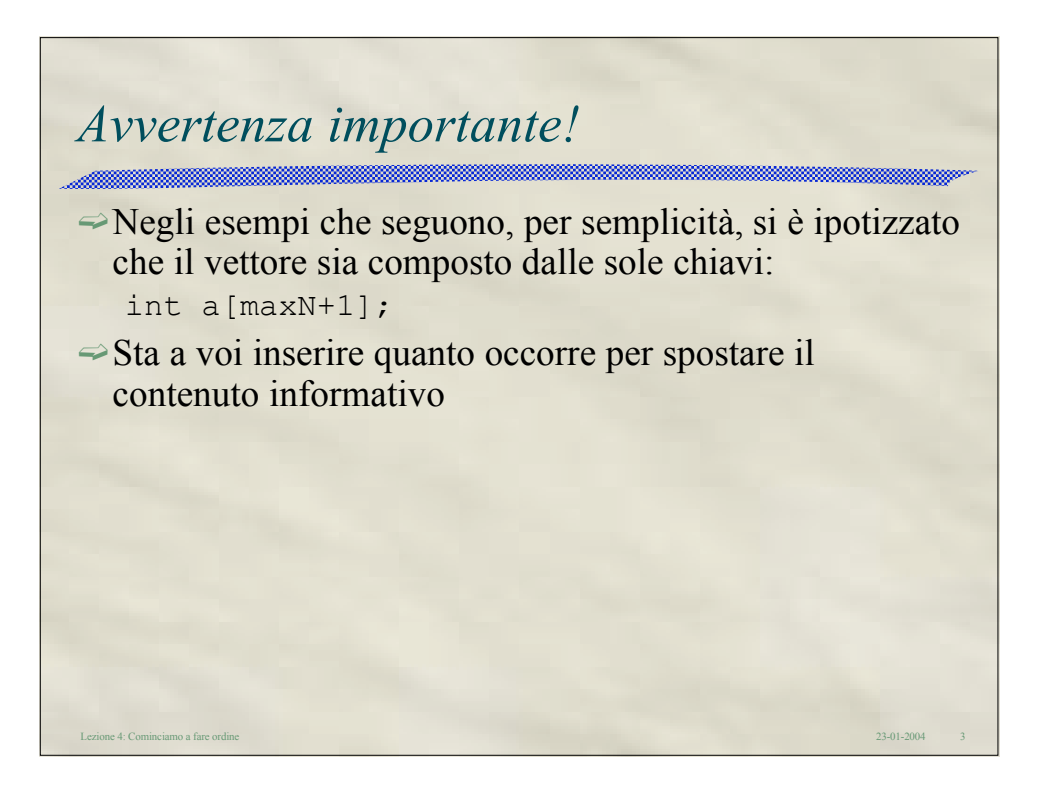

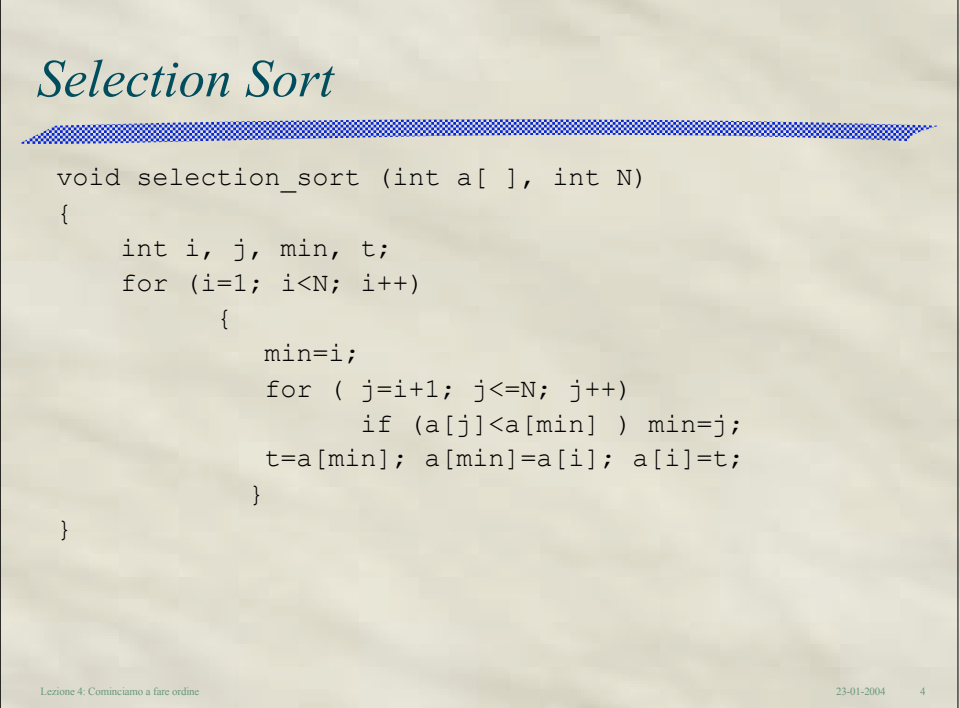

Lezione 4: Cominciamo a fare ordine 23-01-2004 5 void insertion\_sort (int a[ ], int N) { int i,j,v; for  $(i=2; i<=N; i++)$  $\overline{\mathcal{A}}$  $v=a[i]; j=i;$ while ( $a[j-1]>v$ )  $\{a[j]=a[j-1]; j--; \}$  $a[j]=v;$  } } *Insertion Sort*

```
Lezione 4: Cominciamo a fare ordine 23-01-2004 6
void bubble sort (int a[], int N)
{
 int i, j, t;
  for (i=N; i>=1; i--)for (j=2; j<=i; j++)if ( a[j-1]>a[j] )
          {
               t=a[j-1];
               a[j-1]=a[j]; a[j]=t;}
}
Bubble Sort
```
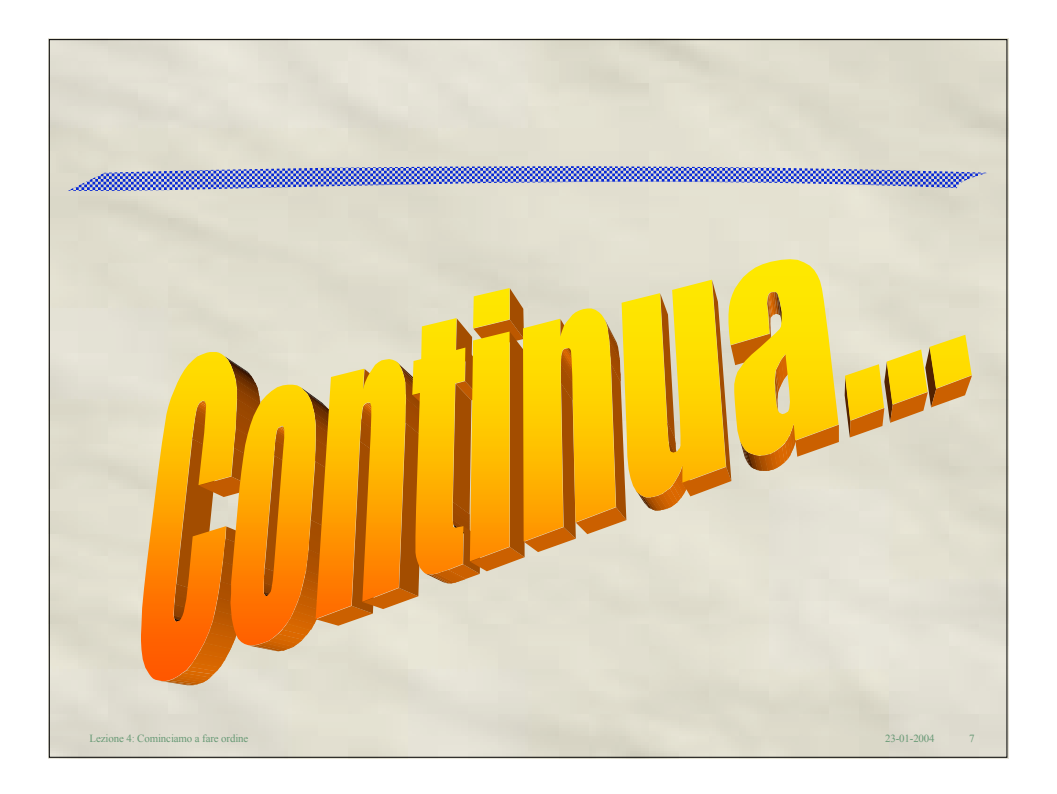